# УЧРЕЖДЕНИЕ ОБРАЗОВАНИЯ «ПОЛОЦКИЙ ГОСУДАРСТВЕННЫЙ УНИВЕРСИТЕТ»

**УТВЕРЖДАЮ** Проректор по учебной работе учреждения образования «Полоцкий государственный университет» Ю.П. Голубев  $\rightarrow$ «29» 20 2018 г. Регистрационный № УД,

## БАЗЫ ДАННЫХ

Учебная программа учреждения высшего образования по учебной дисциплине для специальности

1-98 01 01 Компьютерная безопасность (по направлениям) направление специальности 1-98 01 01-01 Компьютерная безопасность (математические методы и программные системы)

Учебная программа составлена в соответствии с требованиями образовательного стандарта высшего образования Министерства образования Республики Беларусь по специальности 1-98 01 01 «Компьютерная безопасность (по направлениям)» ОСВО 1-98 01 01-2013 на основе учебного плана специальности 1-98 01 01 Компьютерная безопасность (по направлениям) направление специальности 1-98 01 01-01 Компьютерная безопасность (математические методы и программные системы) (рег. № 13-13/уч. ФИТ от 29.08.2013 г.) для дневной очной формы получения высшего образования.

#### СОСТАВИТЕЛЬ:

Ирина Брониславовна Бураченок - к.т.н., доцент, доцент кафедры технологий программирования

## РЕКОМЕНДОВАНА К УТВЕРЖДЕНИЮ :

Кафедрой технологий программирования учреждения образования «Полоцкий государственный университет»

(протокол №  $\beta$  от «*dv » шои я* 2018 г.);

Методической комиссией факультета информационных технологий учреждения образования «Полоцкий государственный университет»

(протокол № 3 от « *49 » ИЮИЯ* 2018 г.);

## ПОЯСНИТЕЛЬНАЯ ЗАПИСКА

1.1. Характеристика дисциплины. На сегодняшний день использование баз данных (БД) и информационных систем становится неотъемлемой частью функционирования любых организаций и предприятий. Стоит помнить, что работа с данными - это огромная ответственность, так как сбой в системе или малейшая ошибка разработчика может послужить причиной потери информации, а это влечет за собой, как правило, колоссальные убытки. В связи с этим большую актуальность приобретает освоение студентами специальности 1-98 01 01 «Компьютерная безопасность (по направлениям)» принципов построения и эффективного применения соответствующих технологий и программных продуктов для создания и реализации приложений взаимодействующих с реляционными базами данных.

Дисциплина «Базы данных» является дисциплиной, при изучении которой студенты знакомятся с теоретическими основами построения реляционных баз данных и механизмов доступа к ним.

Целью изучения дисциплины «Базы данных» является подготовка студентов к самостоятельной работе в условиях быстрого развития современных информационных технологий; формирование у студентов теоретических основ реляционных баз данных и механизма доступа к ним, а также практических навыков в области разработки и эксплуатации реляционных баз данных на всех стадиях жизненного цикла. Изучение данной дисциплины является необходимым этапом в профессиональном развитии специалиста в области информационных технологий и позволяет в дальнейшем совершенствовать навыки разработки профессиональных программных средств на основе многоуровневой архитектуры с использованием широкого спектра современных языков и технологий программирования, отвечающих современному этапу развития компьютерной техники построения приложений.

Образовательная цель: формирование составной части банка знаний, получаемых будущими специалистами в процессе учебы и необходимых им в дальнейшем для успешной работы по профессии.

Развивающая цель: формирование у студентов основ создания реляционных баз данных и механизмов доступа к ним, а также изучение языка SQL.

1.2.Задачи изучения дисциплины «Базы данных». При изучении данной дисциплины требуется разрешить основные задачи:

- дать представление о роли и месте баз данных в автоматизированных системах. о назначении и основных характеристиках различных систем управления базами данных (СУБД) и их функциональных возможностях;
- сформировать системное базовое представление, первичные знания, умения и навыки студентов по основам построения баз данных средствами СУБД;
- ознакомить студентов с принципами работы СУБД транзакций и возможными приемами использования языка структурированных запросов - SQL, оценки и оптимизации производительности СУБД и баз данных;

В результате изучения дисциплины «Базы данных» обучаемый должен:

знать:

- способы моделирования БД на различных уровнях абстракции;
- принципы анализа предметной области с целью получения моделей эффективных БЛ:
- язык SQL как основной инструмент взаимодействия с реляционными системами управления базами данных (СУБД);
- способы оптимизации работы БД по заданным критериям;
- способы обеспения защиты, целостности и сохранности баз данных;

уметь:

- проводить анализ предметной области и формировать логическую и физическую структуру соответствующей БД;
- оценивать качество модели БД и предлагать варианты ее дальнейшего развития и совершенствования;
- оценивать эффективность алгоритмов взаимодействия с БД;  $\equiv$

владеть:

- проектированием моделей БД и самих БД;
- навыками применения языка SQL для организации взаимодействия с БД.

## 1.3. Требования к уровню освоения содержания учебной дисциплины. При изучении дисциплины «Базы данных» у студентов специальности 1-98 01 01 «Компьютерная безопасность (по направлениям)» должен сформироваться набор компетенций, соответствующих присваиваемой по завершению высшего образования квалификации «Специалист по защите информации. Математик», обеспечивающих выпускникам по указанной специальности успешность применения полученных знаний и умений в дальнейшей профессиональной деятельности:

#### академические компетенции:

АК-3. владеть исследовательскими навыками;

АК-4. уметь работать самостоятельно;

АК-7. иметь навыки, связанные с использованием технических устройств, управлением информацией и работой с компьютером;

#### социально-личностные компетенции:

СЛК-3. обладать способностью к межличностным коммуникациям;

СЛК-6. уметь работать в команде;

#### профессиональные компетенции:

проектно-конструкторская деятельность:

ПК-18. разрабатывать программные, аппаратно-программные и технические средства и системы защиты информации; разрабатывать необходимую документацию;

инновационная деятельность:

ПК-27. разрабатывать новые информационные технологии на основе математического моделирования и оптимизации.

#### 1.4.Перечень дисциплин, в продолжение и на базе которых изучается дисциплина.

Изучение дисциплины «Базы данных» базируется на знании следующих дисциплин: «Программирование», «Алгоритмы и структуры данных».

#### 1.5.Перечень дисциплин, которые изучаются на базе дисциплины.

Материалы дисциплины «Базы данных» используются при изучении дисциплины «Технология разработки программного обеспечения».

1.6.Распределение учебной нагрузки. В соответствии с учебным планом по направлению специальности 1-98 01 01 «Компьютерная безопасность (по направлениям)» для дневной формы обучения программа предусматривает для изучения дисциплины следующее распределение часов.

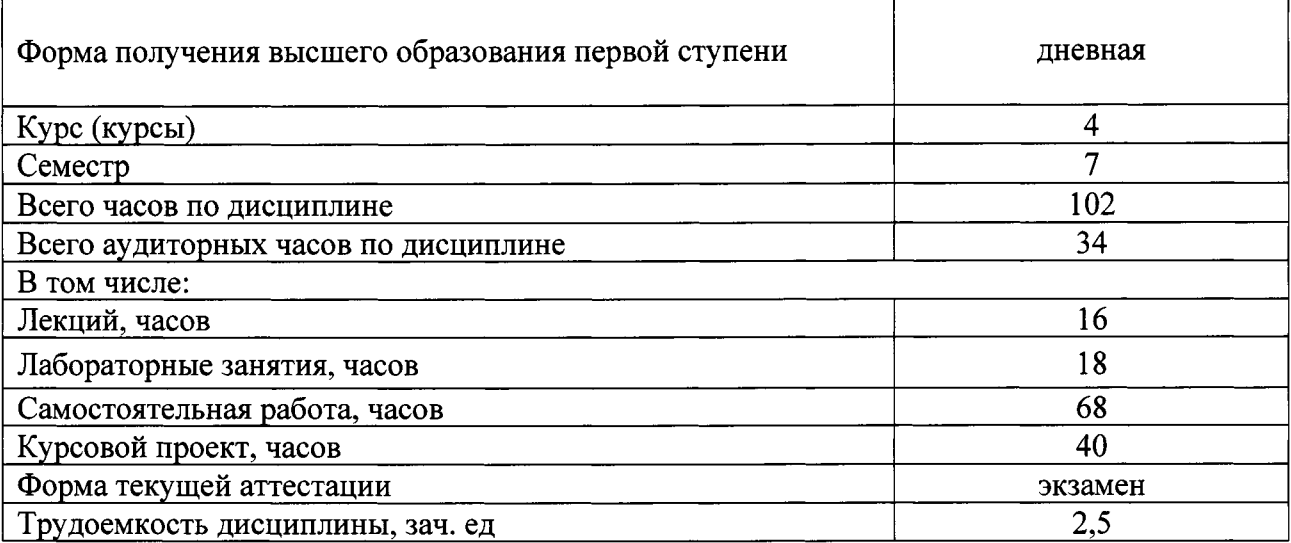

## СОДЕРЖАНИЕ УЧЕБНОГО МАТЕРИАЛА

#### ВВЕДЕНИЕ В ДИСЦИПЛИНУ

Цели и задачи изучения дисциплины. Введение в дисциплину. Содержание и цели лисциплины.

История развития представлений о БД. Начальные этапы развития представлений о БД. Виды БД. Возникновение теории реляционных БД. Основные понятия.

#### Раздел 1 ОСНОВЫ БАЗ ДАННЫХ

#### Тема 1.2 Используемые термины и обозначения в SQL.

Понятие данных и БД. Основные термины и определения теории БД. Виды БД и их отличия. Модели данных, преимущества и недостатки. Выбор реляционной модели ланных.

#### Тема 1.3 Построение подзапросов в SQL.

Понятие языка структурированных запросов. Язык SQL (Structured Query Language). Стандарты языка структурированных запросов. Первый стандарт SQL, принятый институтом ANSI и одобренный ISO в 1987 году. SQL-87, SQL-89 (FIPS 127-1), SQL-92 (SQL2, FIPS 127-2), SQL:1999, 2003, 2006, 2008 (SQL3). Особенности реализации языка структурированных запросов в различных современных СУБД. Построение запросов и подзапросов (вложенных и связанных).

Раздел 2 ПРОГРАММИРОВАНИЕ БАЗ ДАННЫХ СРЕДСТВАМИ SQL.

#### Тема 2.1 Основы программирования в SQL Server.

Краткий обзор объектов базы данных. Программирование баз данных средствами SQL. Идентификаторы объектов и правила их определения в СУБД SQL Server. Понятие хранимой процедуры. Объявление переменных. Особенности построения процедур с входными и выходными параметрами. Использования сочетания ключевых слов SET и SELECT. Формирование сообщений об ошибках. Функция RAISERROR()

Понятие триггера. Классификация триггеров. Типы и виды триггеров. Области применения триггеров. Принудительная поддержка правил ссылочной целостности.

Поддержка функциональных средств, подобных ограничению СНЕСК. Подстановка других операторов вместо операторов модификации данных, применяемых пользователем.

#### Тема 2.2 Основы создания и модификации таблиц в SQL Server.

Типы данных SQL. Особенности применения в SQL пространственных типов данных и типов данных дата и время.

Средства языка SQL для определения схемы БД. Особенности создания модификации и удаления таблиц с использованием языка SQL. Применение встроенных функций в SQL. Использование функций для работы со строковыми переменными. Краткий обзор основных функций для работы с датой и временем. Особенности создания скалярной и табличной функции средствами SQL. Управление объектами через функции.

#### Тема 2.3 Ограничения в SQL Server.

Механизмы обработки и хранения данных в БД. Ссылочная целостность данных. Создание первичного ключа на существующей таблице. Синтаксическая структура объявления внешнего ключа. Создание внешнего ключа. Каскадные операции. Обеспечение целостности и непротиворечивости данных. Ограничения СНЕСК. Ограничения DEFAULT. Временная отмена существующего ограничения. Опция WITH NOCHECK. Конструкции, подобные ограничениям, правила и значения, применяемые по умолчанию в SQL Server.

#### Тема *2.4* Повышение производительности в *SQL* Server.

Эволюционное и революционное развитие БД. Преобразование БД в хранилище данных. Проектирование и реализация многомерных БД. Системы OLTP, OLAP, ROLAP, MOLAP, HOLAP. Общие сведения о денормализации.

Принцип ортогонального проектирования. Другие нормальные формы: доменноключевая нормальная форма, нормальная форма типа «сокращение-объединение», шестая нормальная форма. Особенности построения запросов к многомерным базам данных.

#### Раздел 3 СПОСОБЫ ВЗАИМОДЕЙСТВИЯ ПРОГРАММНЫХ СРЕДСТВ С СУБД.

#### Тема *3.1* Технологии доступа к данным. Реализация интерфейсов.

Способы взаимодействия программных средств с СУБД. Технологии доступа к данным и объекты связи. Подключение проекта к файлу БД. Стандартные объекты для отображения данных. Программное управление информационной системой. Создание табличных форм для отображения данных. Фильтрация и сортировка данных, организация поиска информации в таблице.

## КУРСОВОЕ ПРОЕКТИРОВАНИЕ

#### На выполнение курсовоrо проекта отводится 40 часов

Курсовой проект по дисциплине «Базы данных» - работа студента, предназначенная для объективного контроля: степени сформированности знаний, полученных студентами в процессе изучения лекционного курса; умений и навыков, полученных при выполнении лабораторных работ по дисциплине; применение этих знаний, умений и навыков к решению конкретных инженерных задач; развитие навыков инженерного проектирования и навыков работы со специальной литературой, предусматривающих проведение анализа и разработки актуальных вопросов, проблем в соответствующей области знаний согласно требованиям задания на курсовое проектирование.

Курсовой проект имеет своей целью:

- систематизацию знаний и накопление первоначального опыта в области проектирования баз данных, закрепление, углубление и обобщение теоретических знаний по дисциплине «Базы данных» и применение их для решения научно-технических задач в соответствии с выбранной темой;
- формирование навыков самостоятельной работы и овладение методикой и технологией проектирования баз данных в составе информационных систем.

Студентам предлагается, используя современные средства автоматизированного проектирования, самостоятельно разработать БД, управляемую современными СУБД. Основные требования к разрабатываемой БД: наличие связей вида «один ко многим» и «многие ко многим», наличие не менее 10 сущностей (не более 20), соответствие выбранных на физическом уровне БД типов данных фактически хранимых в соответствующих полях.

В состав курсового проекта входят:

- пояснительная записка;
- графическая часть (схема или схемы базы данных, диаграммы);
- работающее программное средство.

Пояснительная записка должна отражать основные этапы разработки курсового проекта.

Далее представлено типовое задание для выполнения курсового проекта.

Тема: Проектирование и разработка реляционной базы данных

Цель: Разработать реляционную базу данных на основании описания предложенной предметной области.

#### Исходные данные к работе:

А. Описание информационной системы, для которой необходимо создать базу данных.

- В. Основные принципы функционирования заданной информационной системы.
- С. Ограничения, накладываемые на организацию данных в БД.
- D. Виды запросов к созданной БД.

Е. Программный пакет (для разработки приложения) и СУБД (для реализации базы данных).

## Содержание расчётно-пояснительной записки (перечень вопросов, подлежащих рассмотрению):

Введение

1. Построение инфологической концептуальной модели.

1.1. Анализ предметной области и выявление необходимого набора сущностей.

1.2. Обоснование требуемого набора атрибутов для каждой сущности и выделение идентифицирующих атрибутов.

1.3. Определение связей между объектами.

1.4. Описание полученной модели на языке инфологического проектирования.

2. Построение схемы реляционной БД.

2.1. Построение набора необходимых отношений базы данных.

2.2. Задание первичных и внешних ключей определенных отношений.

2.3. Приведение отношений БД к третьей нормальной форме.

2.4. Определение ограничений целостности для внешних ключей отношений и для отношений в целом.

2.5. Графическое представление связей между внешними и первичными ключами.

- 3. Создание спроектированной базы данных.
- 4. Запись выражений, указанных в варианте задания типов запросов на языке SQL. (Проверить их работоспособность в интерактивном режиме).
- 5. Выбор и обоснование средств разработки приложения.
- 6. Реализация законченного приложения, работающего с созданной базой данных.

6.1. Разработка и построение интерфейса главной и рабочих форм.

6.2. Построение главного меню и кнопок панели инструментов.

6.3 Выполнение программного кода в среде разработки".

(Приложение должно:

а) заносить информацию в таблицы созданной базы данных.

б) выполнять необходимые действия по модификации и удалению данных в таблицах созданной базы данных;

в) поддерживать целостность базы данных, выполняя все действия в рамках транзакций;

г) выполнять запросы, указанные в варианте задания.)

6.4 Тестирование и отладка.

Заключение

Список использованных источников.

Перечень графического материала (с точным указанием обязательных чертежей и графиков):

- $A_{\cdot}$ Концептуальная схема БД.
- **B.** Схема реляционной БД.
- $C_{\cdot}$ Главная и рабочие формы приложения.
- D. Листинг программного кода.

\*Примечание: При согласовании с преподавателем по указанной дисциплине и заведующим кафедрой допускается использование любых программных средств, позволяющих разрабатывать схемы баз данных, и приложений, работающих с базами.

## ПРИМЕРНЫЙ ПЕРЕЧЕНЬ ТЕМ КУРСОВЫХ РАБОТ

ВАРИАНТ №1 - Информационная система «Гостиничный комплекс»

ВАРИАНТ №2 - Информационная система «Библиотека»

ВАРИАНТ №3 - Информационная система «Средняя школа»

ВАРИАНТ №4 – Информационная система «Выставка собак»

- ВАРИАНТ №5 Информационная система «Приемная комиссия»
- ВАРИАНТ №6 Информационная система «Почтовое отделение»

ВАРИАНТ №7 - Информационная система «Птицефабрика»

ВАРИАНТ №8 - Информационная система «Продовольственный магазин»

ВАРИАНТ №9 - Информационная система «Автобусный парк»

ВАРИАНТ №10 – Информационная система «Справочная служба кинотеатров города»

ВАРИАНТ №11 -Информационная система «Почтовое отделение связи»

ВАРИАНТ №12 - Информационная система «Соревнования по футболу»

ВАРИАНТ №13 – Информационная система «Методический отдел института»

ВАРИАНТ №14-Информационная система «Отдел кадров института»

ВАРИАНТ № 15 - Информационная система «Деканат»

ВАРИАНТ № 16 - Информационная система «Регистратура поликлиники»

ВАРИАНТ №17 - Информационная система «Станция техобслуживания»

ВАРИАНТ №18 -Информационная система «Музыкальные группы»

ВАРИАНТ №19-Информационная система «Технический архив предприятия»

ВАРИАНТ №20 - Информационная система «Туристическая фирма»

## ПРИМЕР ОПИСАНИЯ ВАРИАНТА ЗАДАНИЯ

#### Задание *9*  - Автобусный парк

Пусть требуется создать программную систему, предназначенную для диспетчера автобусного парка. Такая система должна обеспечивать хранение сведений о водителях, о маршрутах и характеристиках автобусов.

Каждый водитель характеризуется паспортными данными, классом, стажем работы и окладом, причем оклад зависит от класса и стажа работы. Маршрут автобуса характеризуется номером маршрута, названием начального и конечного пункта движения, временем начала и конца движения, интервалом движения и протяженностью в минутах (время движения от кольца до кольца). Характеристиками автобуса являются: номер государственной регистрации автобуса, его тип и вместимость, причем вместимость автобуса зависит от его типа. Каждый водитель закреплен за отдельным автобусом и работает на определенном маршруте, но в случае поломки своего автобуса или болезни другого водителя может пересесть на другую машину. В базе должен храниться график работы водителей. Необходимо предусмотреть возможность корректировки БД в случаях поступления на работу нового водителя, списания старого автобуса, введения нового маршрута или изменения старого и т.п.

Диспетчеру автопарка могут потребоваться следующие сведения:

Список водителей, работающих на определенном маршруте с указанием графика их работы?

Какие автобусы обслуживают данный маршрут?

названием? Какие маршруты начинаются или заканчиваются в пункте с заданным

Когда начинается и заканчивается движение автобусов на каждом маршруте?  $\overline{\phantom{a}}$ 

Какова протяженность определенного маршрута?

Какова общая протяженность маршрутов, обслуживаемых автопарком?

Какие автобусы не вышли на линию, и по какой причине (неисправность, отсутствие водителя)?

Сколько водителей каждого класса работает в автопарке?

Водитель с самым большим стажем работы?

Необходимо предусмотреть возможность выдачи справки о маршруте (протяженность, время и интервал движения, конечные пункты, кто обслуживает) и отчета по автопарку, сгруппированного по типам автобусов, с указанием маршрутов, обслуживаемых автобусами каждого типа. Для маршрутов должны быть указаны все характеристики, включая списки автобусов и водителей, обслуживающих каждый маршрут. Отчет должен содержать сведения о суммарной протяженности обслуживаемых маршрутов, о количестве имеющихся в автопарке автобусов каждого типа, о количестве водителей, их среднем возрасте и стаже.

УЧЕБНО-МЕТОДИЧЕСКАЯ КАРТА УЧЕБНОЙ ДИСЦИПЛИНЫ

# Учебно-методическая карта учебной дисциплины «Базы данных»

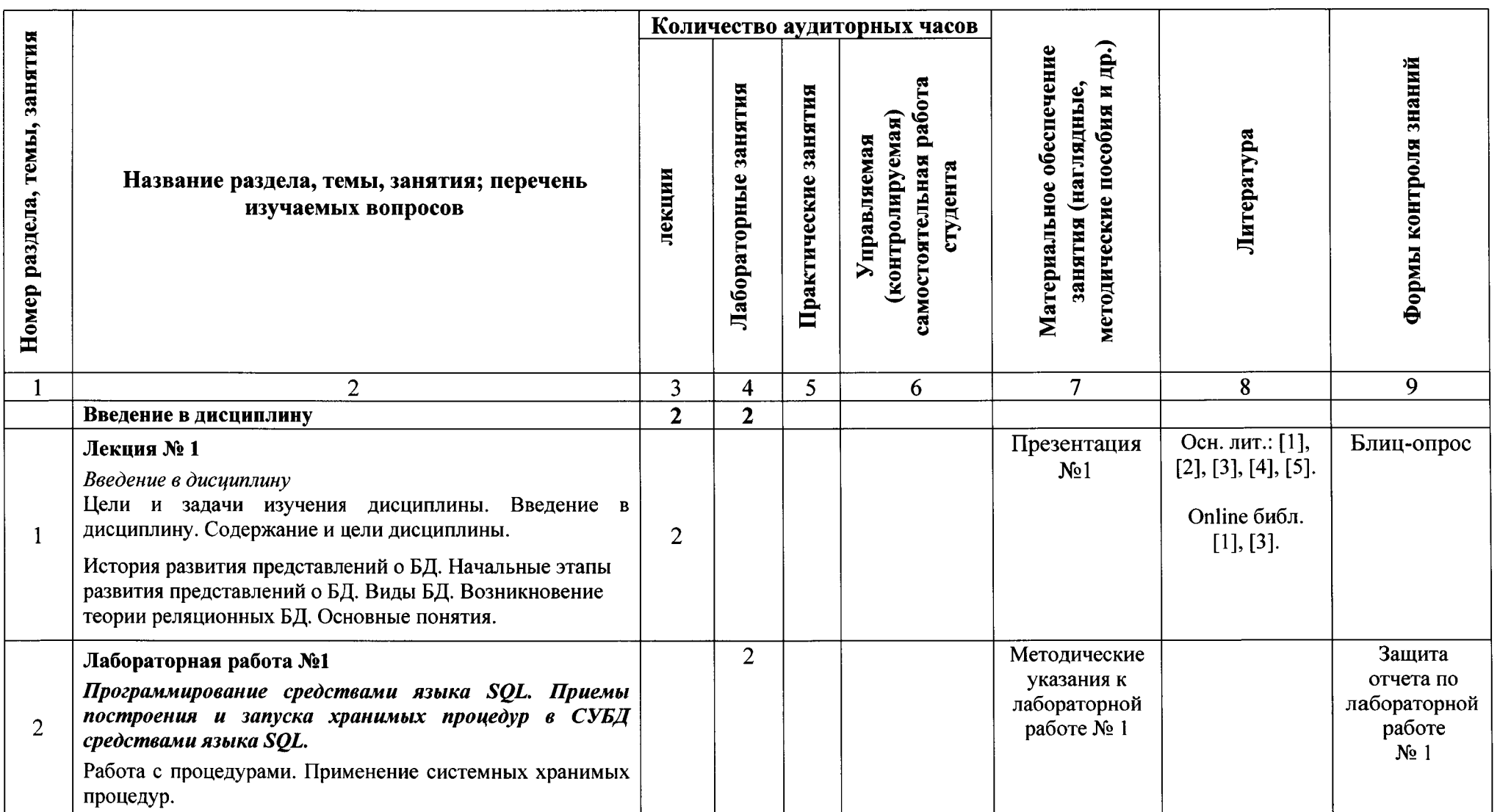

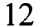

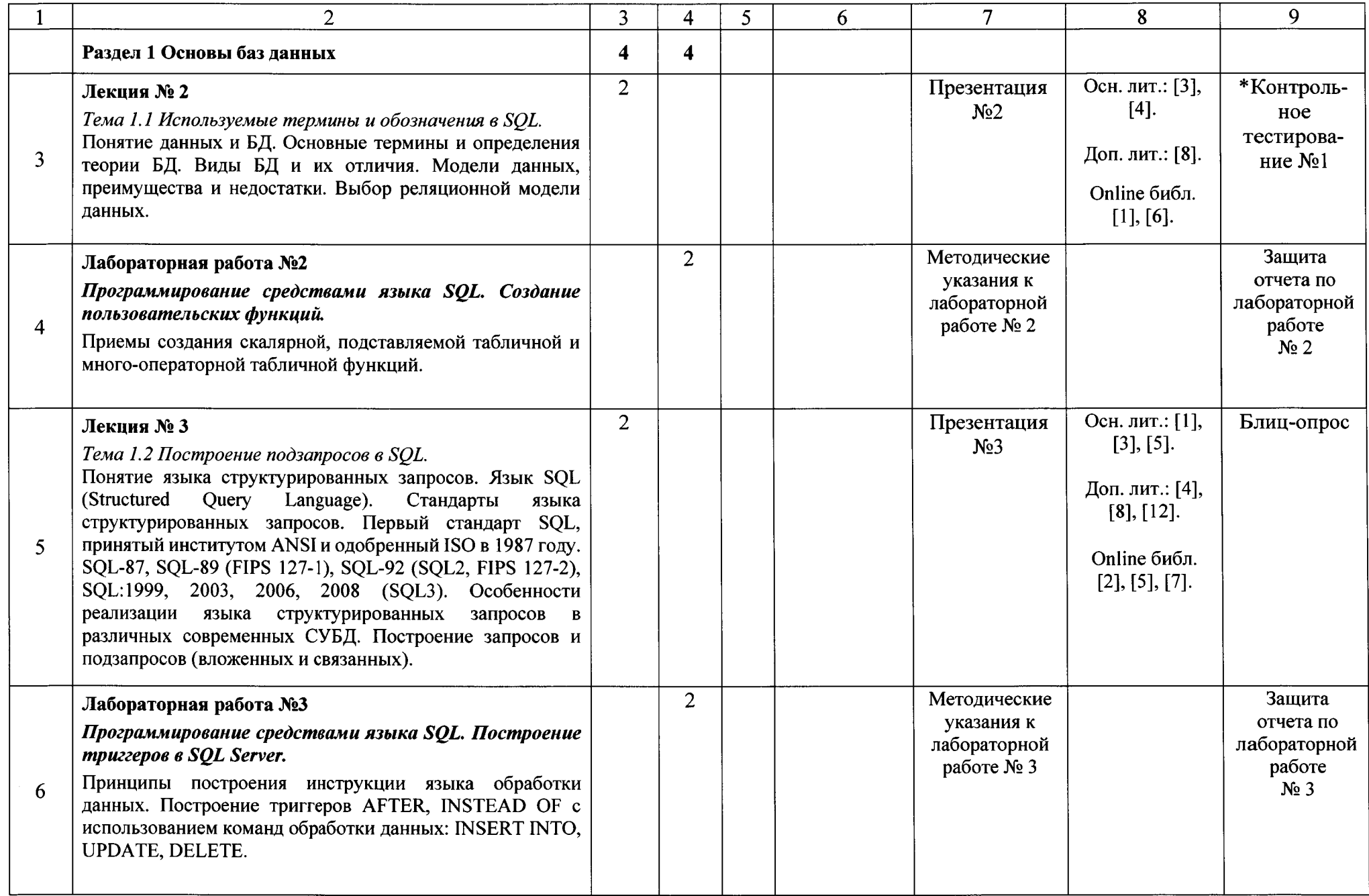

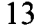

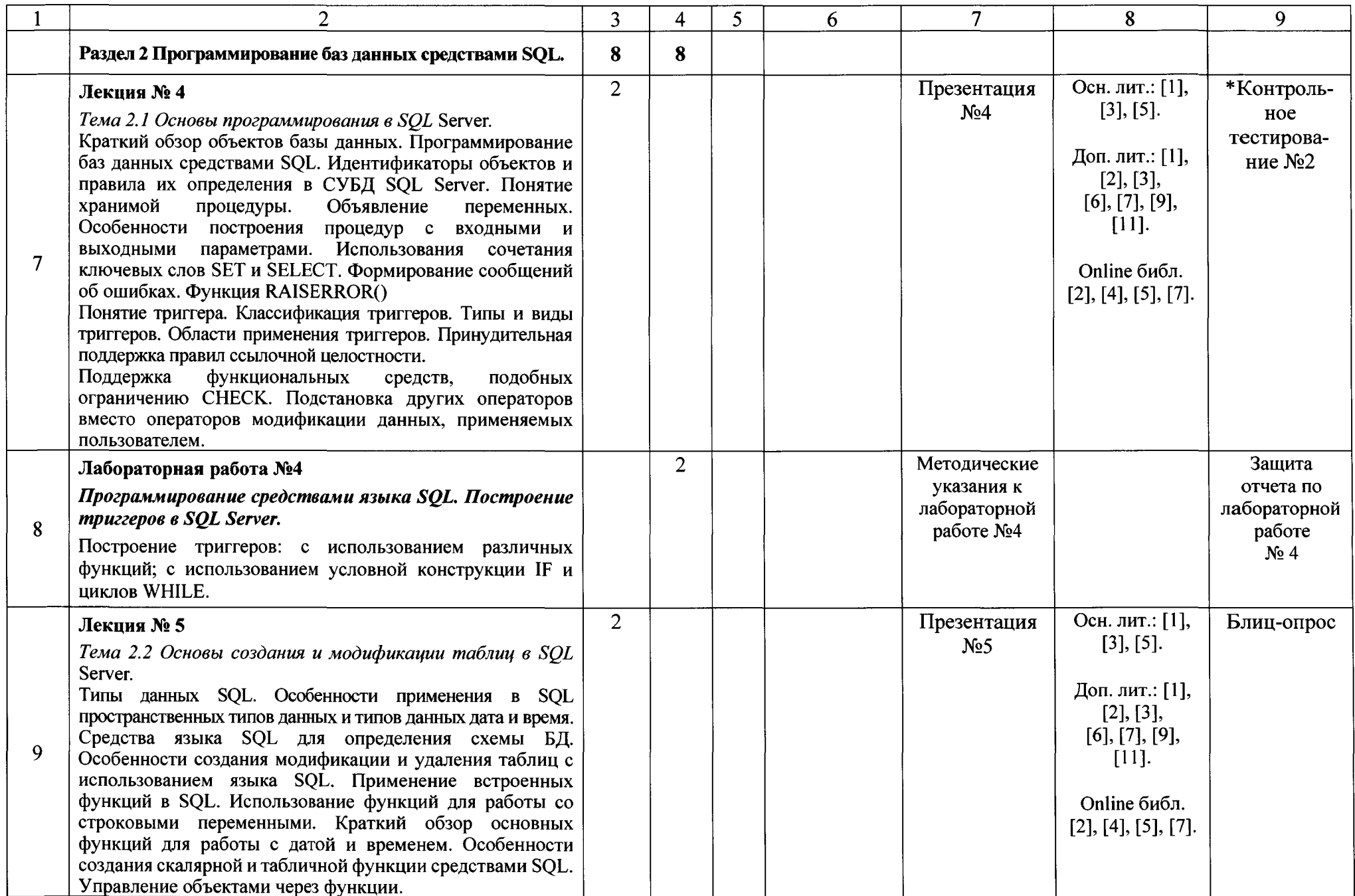

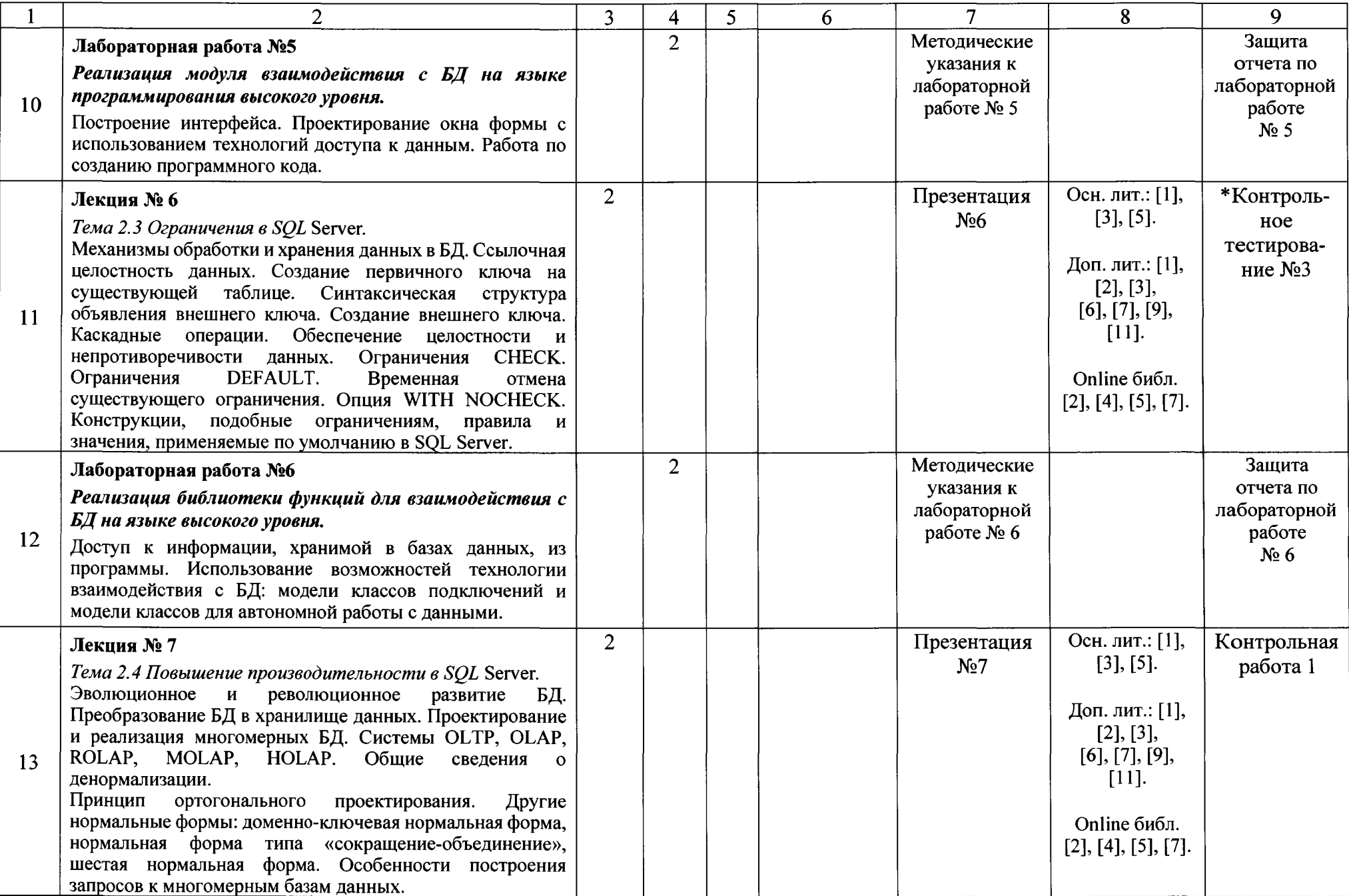

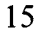

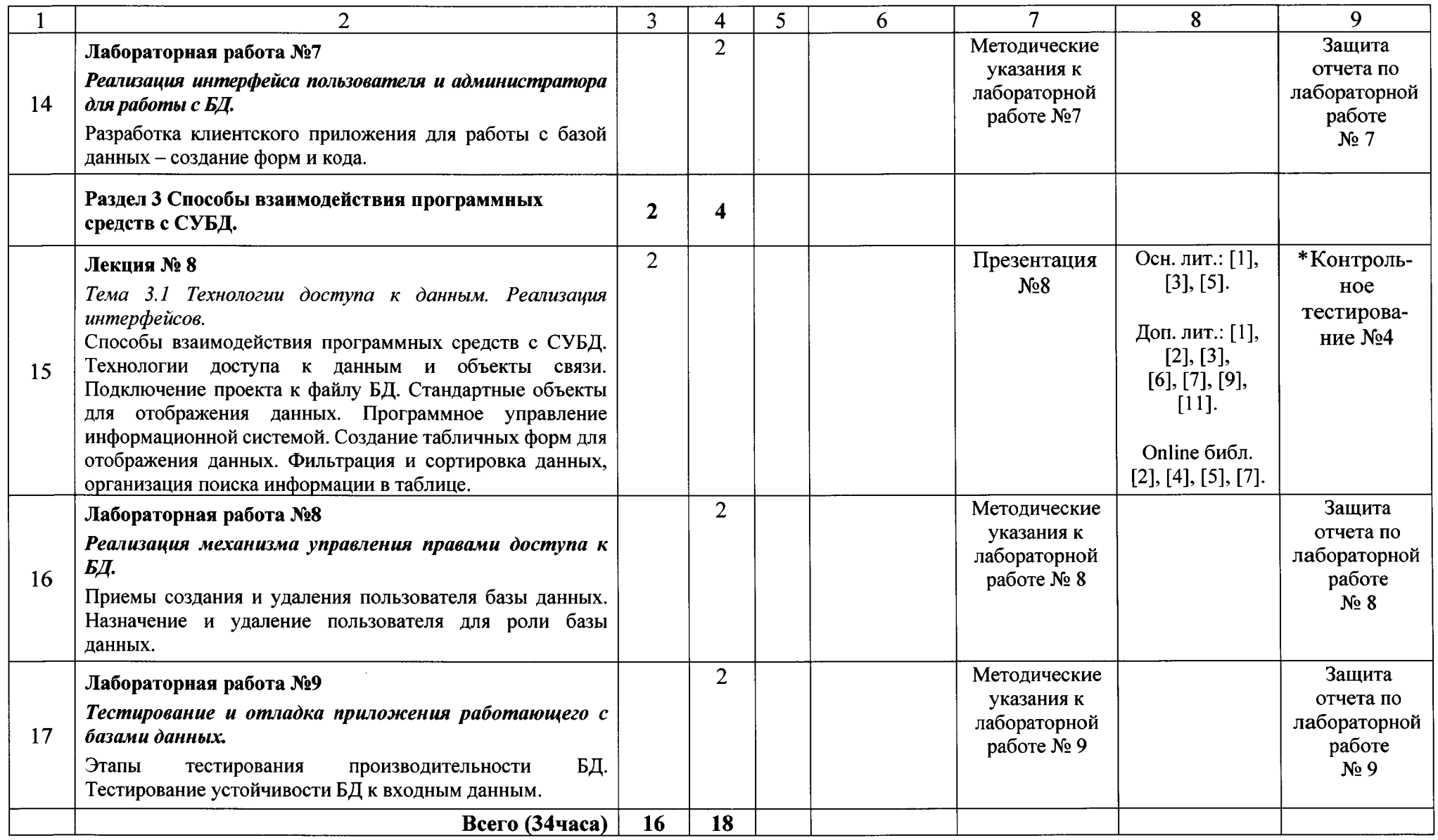

# **\* КОНТРОЛЬНЫЕ ТОЧКИ**

## ИНФОРМАЦИОННО-МЕТОДИЧЕСКАЯ ЧАСТЬ

#### ЛИТЕРАТУРА

#### Перечень основной литературы:

- 1. Дейт, К. Дж. Введение в системы баз данных. Восьмое издание. М.: ООО «И.Д. Вильямс». 2009. - 1328 с.
- 2. Елманова, Н. Базы данных для всех./ Н. Елманова, А.Федоров. М: КомпьютерПресс.  $2001. -256c.$
- 3. Малыхина, М.П. Базы данных: основы, проектирование, использование: учеб. пособие / М. П. Малыхина. - 2-е изд. - СПб.: БХВ-Петербург, 2006. - 517 с. - Допущено М-вом образования и науки РФ в качестве учеб. пособия для студ. вузов, обуч. по направ. подготовки «Информатика и вычислительная техника».
- 4. Ролланд, Фред. Основные концепции баз данных. / Фред Ролланд. Серия: Основы вычислительных систем.  $-$  М.: ООО «И.Д. Вильямс». 2002.  $-$  256 с.
- 5. Базы данных: учебник для вузов./ А. Д. Хомоненко, В. М. Цыганков, М. Г. Мальцев; под ред. А.Д. Хомоненко. – СПб.: КОРОНА принт, 2004. – 736 с.

#### Перечень дополнительной литературы:

- 1. Васвани, В. Полный справочник по MySQL / В. Васвани. М.: Издательство дом «Вильяме». 2006.
- 2. Виейр, Р. Программирование баз данных Microsoft SQL Server 2008. Базовый курс./ Р. Виейр. - М.: ООО «И.Д. Вильямс». 2010. - 816 с.
- 3. Гешвинде, Э. PostgreSQL. / Э. Гешвинде, Г.-Ю. Шениг. М.: ДиаСофт, 2005.
- 4. Джоунс, Э. Функции SQL. / Э. Джоунс [и др.]. М.: Диалектика. 2007.
- 5. Дунаев, В.Ф. Базы данных. Язык SQL для студента / В.Ф. Дунаев. СПб.: ВНV, 2006.
- 6. МакДональд, К. Oracle PL/SQL для профессионалов: практические решения / К. МакДональд. - М.: Диасофт-ЮП, 2005.
- 7. Михеев, Р.Н. MS SQL Server 2005 для администраторов/ Р. Н. Михеев. СПб.: BHV. 2006. -519 с.
- 8. Моисеенко, С.И. SOL. Задачи и решения / С.И. Моисеенко. СПб.: Питер. 2006.
- 9. Пирогов, В.Ю. SQL Server 2005: программирование клиент-серверных приложений/ З.Ю. Пирогов. -СПб.: BHV. 2006. -336 с.
- 10. Тернстрем, Т. Microsoft SQL Server 2008. Разработка баз данных. Учебный курс Microsoft. / Т. Тернстрем, Э. Вебер, М. Хотек. - М.: ВНV, Русская редакция. 2010. -496с.
- 11. Хендерсон, К. Профессиональное руководство по SQL Server / К. Хендерсон ; структура и реализация : пер. с англ. К.А. Птицына. – М.: СПб.; Киев: Изд. дом Вильяме, 2006. - 1045 с.
- 12. Энциклопедия SQL. 3-е изд. / Грофф Дж., Вайнберг П. СПб.: Питер, 2003, 896 с.

Signala EB

## Библиотека online

- 1. Гущин, А.Н. Базы данных: учебник / А.Н. Гущин. Москва: Директ-Медиа, 2014. -266 с. : ил., табл., схем. – Режим доступа: по подписке. URL: http:/ /ЬiЫioclub.ru/index.php?page=book&id=222149 (дата обращения: 14.02.2018).  $-$ ISBN 978-5-4458-5147-9. - DOI 10.23681/222149. - Текст: электронный.
- 2. Дьяков, И.А. Базы данных. Язык SQL : учебное пособие/ И.А. Дьяков ; Министерство образования и науки Российской Федерации, Федеральное государственное бюджетное образовательное учреждение высшего профессионального образования «Тамбовский государственный технический университет». - Тамбов : Издательство ФГБОУ ВПО «ТГТУ», 2012. – 82 с. : ил. – Режим доступа: по подписке. URL: http://biЫioclub.ru/index.php?page=book&id=277628 (дата обращения: 14.02.2018). - Библиогр. в кн. - Текст : электронный.
- 3. Карпова, Т.С. Базы данных: модели, разработка, реализация/ Т.С. Карпова. 2-е изд., исправ. - Москва: Национальный Открытый Университет «ИНТУИТ», 2016. - 241 с.: ил. - Режим доступа: по подписке. - URL: http://biblioclub.ru/index.php?page  $=$ book&id=429003 (дата обращения: 14.02.2018). - Текст: электронный.
- 4. Лазицкас, Е.А. Базы данных и системы управления базами данных: учебное пособие:  $[12+]$  / Е.А. Лазицкас, И.Н. Загумённикова, П.Г. Гилевский. - Минск: РИПО, 2016. -267 с. : ил. – Режим доступа: по подписке. – URL: http://biblioclub.ru/index.php?page  $=$ book&id=463305 (дата обращения: 14.02.2018). – Библиогр. в кн. – ISBN 978-985-503-558-0. - Текст : электронный.
- 5. Маркин, А.В. Построение запросов и программирование на SQL : учебное пособие / А.В. Маркин. - 3-е изд., перераб. и доп. - Москва: Диалог-МИФИ, 2014. - 384 с. : ил. Режим доступа: по подписке. URL: http://ЬiЫioclub.ru/index.php?page =book&id=89077 (дата обращения: 14.02.2018). - Библиогр.: с. 364-366. - ISBN 978-5-86404-227-4. -Текст: электронный.
- 6. Медведкова, И.Е. Базы данных / И.Е. Медведкова, Ю.В. Бугаев, С.В. Чикунов ; науч. ред. Г.В. Абрамов ; Министерство образования и науки РФ, ФГБОУ ВПО «Воронежский государственный университет инженерных технологий». - Воронеж : Воронежский государственный университет инженерных технологий, 2014. - 105 с. : ил. - Режим доступа: по подписке. - URL: http://biblioclub.ru/index.php?page =book&id=336039 (дата обращения: 14.02.2018). – Библиогр. в кн. – ISBN 978-5-00032-060-0. -Текст: электронный.
- 7. СУБД: язык SQL в примерах и задачах / И.Ф. Астахова, В.М. Мельников, А.П. Толстобров, В.В. Фертиков. - Москва: Физматлит, 2009. - 168 с. - Режим доступа: по подписке. URL: http://ЬiЫioclub.ru/index.php?page=book&id=76768 (дата обращения: 14.02.2018. - ISBN 978-5-9221-0816-4. - Текст: электронный.

## Электронные ресурсы:

## Перечень компьютерных проrрамм:

- 1. Операционные системы: Windows и Linux.
- 2. Системы управления базами данных: MS Access, MS SQL Server, MySQL, PostgreSQL, Oracle.
- 3. Языки программирования: С++, С#, ASP.NET, Java, РНР.
- 4. WеЬ-серверы: Apache, IIS.

# ПЕРЕЧЕНЬ ТЕМ ЛАБОРАТОРНЫХ ЗАНЯТИЙ

## Лабораторная работа №1 Программирование средствами языка *SQL.* Приемы построения и запуска хранимых процедур в СУБД средствами языка *SQL.*

Работа с процедурами. Применение системных хранимых процедур.

## Лабораторная работа №2 Программирование средствами языка *SQL.* Создание пользовательских функций.

Приемы создания скалярной, подставляемой табличной и много-операторной табличной функций.

## Лабораторная работа №3 Программирование средствами языка *SQL.* Построение триггеров в *SQL Server.*

Принципы построения инструкции языка обработки данных. Построение триггеров AFTER, INSTEAD OF с использованием команд обработки данных: INSERT INTO, UPDATE, DELETE.

## Лабораторная работа №4 Программирование средствами языка *SQL.* Построение триггеров в *SQL Server.*

Построение триггеров: с использованием различных функций; с использованием условной конструкции IF и циклов WНILE.

## Лабораторная работа №5 Реализация модуля взаимодействия с БД на языке программирования высокого уровня.

Построение интерфейса. Проектирование окна формы с использованием технологий доступа к данным. Работа по созданию программного кода.

# Лабораторная работа №6 Реализация библиотеки функций для взаимодействия с БД на языке высокого уровня.

Доступ к информации, хранимой в базах данных, из программы. Использование возможностей технологии взаимодействия с БД: модели классов подключений и модели классов для автономной работы с данными.

## Лабораторная работа №7 Реализация интерфейса пользователя и администратора для работысБД.

Разработка клиентского приложения для работы с базой данных – создание форм и кода.

## Лабораторная работа №8 Реализация механизма управления правами доступа к БД.

Приемы создания и удаления пользователя базы данных. Назначение и удаление пользователя для роли базы данных.

## Лабораторная работа №9 Тестирование и отладка приложения работающего с базами данных.

Этапы тестирования производительности БД. Тестирование устойчивости БД к входным данным.

# ПЕРЕЧЕНЬ ВОПРОСОВ ДЛЯ ПРОВЕДЕНИЯ ЭКЗАМЕНА

Приведите основные сведения об истории возникновения языка SQL (Structured 1. Ouery Language). Опишите известные вам стандарты SOL.

Достоинства языка SQL. Интерактивный и встроенный SQL. Составные части  $2<sub>1</sub>$ SQL. Расскажите об основных отличиях SQL от процедурных языков программирования.

Язык SOL. Основные типы команд SOL. Приведите примеры использования  $3<sub>1</sub>$ наиболее часто употребляемых. Используемые термины и обозначения в SQL.

Используемые термины и обозначения в SQL. Примеры инструкций языка  $\overline{4}$ . обработки данных. Укажите особенности синтаксиса SQL.

Как создать объекты базы данных в SQL. Опишите объект базы данных - таблица.  $5<sub>1</sub>$ Приведите полный синтаксис описания таблицы в SQL Server. Как внести изменения в структуру таблицы уже созданной в базе данных?

Оператор SELECT. 6.

 $7.$ Приведите примеры использования команд SQL для манипулирования данными.

8. Приведите примеры запросов при использовании операторов IN, BETWEEN, LIKE, IS NULL.

 $9<sub>1</sub>$ Использование оператора EXISTS в SQL. Приведите примеры запросов с использованием данного оператора.

10. Приведите примеры использования строковых функций в SQL.

11. Преобразование вывода и встроенные функции SQL. Приведите примеры.

12. Приведите примеры использования функции SQL для преобразования значений.

13. Агрегирование и групповые функции. Приведите примеры их использования в

SOL.

14. Результат действия трехзначных условных операторов в SQL.

15. Приведите примеры построения запросов с использованием операторов NOT, AND, OR.

16. Понятие подзапроса. Приведите примеры формирования вложенных подзапросов.

17. Понятие подзапрса. Приведите примеры формирования связанных подзапросов.

18. Понятие подзапрса. Приведите примеры формирования связанных подзапросов в

HAVING Понятие подзапрса. Приведите примеры формирования подзапросов использование оператора EXISTS.

19. Особенности применения операторов ANY, ALL, EXISTS при обработке пустых значений (NULL) в SQL. Приведите примеры запросов с использованием приведенных операторов.

20. Приведите примеры запросов с использованием операторов объединения UNION и UNION ALL.

21. Соединение таблиц с использованием оператора JOIN. Операции соединения таблиц посредством ссылочной целостности.

22. Внешнее соединение таблиц.

23. Использование подзапросов: в INSERT, основанных на таблицах внешних запросов, с DELETE, с UPDATE. Приведите примеры кода.

24. Какие специальные знаки и простейшие операторы используются в SQL?

25. Приведите пример синтаксиса в SQL Server, использующего сочетание ключевых слов SET и SELECT. Их назначение при программировании в T-SQL?

26. Приведите пример создания временной таблицы в SQL Server через переменную типа TABLE.

27. Особенности применения условной конструкции IF в SQL Server. Приведите примеры.

28. Особенности применения циклов (WHILE) в SQL Server. Приведите примеры.

29. Как в SQL Server 2008 выполнить объявление курсора? Приведите примеры объявления курсоров. Какие используются операторы для работы с курсором? Приведите примеры синтаксиса с операторами OPEN и CLOSE.

30. Как в SQL Server выполнить объявление курсора? В чем отличие статического курсора от динамического? Какие используются операторы для работы с курсором? Приведите пример создания процедуры с курсором.

31. Укажите известные вам строковые функции в SQL Server. Приведите пример использования функций для работы со строковыми переменными.

32. Дайте краткий обзор основных функций для работы с датой и временем, опишите особенности их использования, достоинства и недостатки.

33. Как в SOL Server можно выполнить управление объектами через функции? Функции BJECT ID, OBJECT NAME, OBJECT DEFINITION приведите примеры их использования.

34. Опишите объект базы данных - представления. В чем заключается отличие представления от хранимой процедуры? Расскажите об особенностях их применения.

35. Опишите объект базы данных – хранимые процедуры. Приведите пример полного синтаксиса хранимой процедуры (с входными и выходными параметрами). Для каких целей используется ключевое слово VARYING в синтаксисе хранимой процедуры?

36. Дайте определение и понятие временной хранимой процедуры. Локальные временные хранимые чем они отличаются от глобальных временных хранимых процедур?

37. Опишите объект базы данных - пользовательские функции. В чем основное отличие пользовательских функций от хранимых процедур? Опишите особенности возврата пользовательской функции данных типа, как text, ntext, image, cursor и timestamp.

38. Приведите пример создания новой скалярной пользовательской функции.

39. Приведите пример создания новой табличной пользовательской функции.

40. Общие сведения об SQL Server. Основные объекты SQL Server. Как создать объекты базы данных в SQL?

41. Особенности использования оператора CREATE DATABASE? Приведите пример создания базы данных в SQL Server 2008.

42. Использование оператора CREATE TABLE. Особенности задания имен таблици столбцов в SQL Server 2008? Применение в структуре таблицы вычисленных столбцов? Ограничения таблицы?

43. В каких случаях используется оператор ALTER? Приведите примеры синтаксиса.

44. Использование оператора DROP. Приведите примеры синтаксиса.

45. Как идентифицируются объекты в СУБД SQL Server? Расскажите особенности правил определения и именования объектов в SQL Server.

46. Дайте понятие объекта базы данных. Приведите список наиболее важных объектов SQL Server. Укажите их основное назначение.

47. Как создать первичный ключ на существующей таблице?

48. Приведите пример создания таблицы с внешним ключом. Как добавить внешний ключ к существующей таблице?

49. Какие виды пользовательских функций вы знаете? Приведите пример синтаксиса создания новой пользовательской функции. Основное отличие для скалярной пользовательской функции от табличной?

50. Дайте понятие системной хранимой процедуры. Для каких целей предназначена утилита sp helpdb в SQL Server. Приведите примеры ее использования.

51. Дайте понятие системной хранимой процедуры. Для каких целей предназначена команда sp help в SQL Server. Приведите примеры ее использования.

52. Опишите объект базы данных – ограничения целостности. Принципы поддержки целостности в СУБД. Приведите примеры использования объекта «ограничения целостности» в базе данных.

53. Перечислите преимущества и недостатки средств обеспечения целостности данных.

54. Дайте понятие ограничения. Какие существуют особенности применения ограничения СНЕСК? Приведите примеры задания ограничений при помощи СНЕСК.

55. Опишите объекты базы данных - правила. Что общего между правилами и ограничениями целостности ланных?

56. Опишите объекты базы данных - значения, применяемые по умолчанию. Приведите классификацию типов данных - значения, применяемые по умолчанию.

57. В чем заключаются особенности ограничений DEFAULT в SQL Server. Приведите все варианты залания DEFAULT в SOL Server.

58. Дайте понятие системной хранимой процедуры. Для каких целей предназначена хранимая процедура sp bindrule в SQL Server. Приведите примеры ее использования.

59. Дайте понятие системной хранимой процедуры. Для каких целей предназначена хранимая процедура sp bindefault в SOL Server. Приведите примеры ее использования.

60. Лайте понятие системной хранимой процедуры. Для каких целей предназначена хранимая процедура sp unbindefault в SQL Server. Приведите примеры ее использования.

61. Опишите объект базы данных - триггеры. Приведите примеры областей применения триггеров.

62. Приведите пример создание триггера на добавление, удаление и изменение записи.

63. Какие вы знаете виды триггеров? Приведите примеры использования конструкций FOR (AFTER) и INSTEAD OF в триггерах.

64. Дайте понятие вложенного триггера. Приведите примеры использования вложенных триггеров.

65. Опишите известные вам типы триггеров. Приведите примеры синтаксиса триггеров различных типов? Укажите их основное отличие?

66. Опишите ситуаций, использования триггера, вместо СНЕСК.

67. Дайте понятие системной хранимой процедуры. Для каких целей предназначена хранимая процедура sp depends в SQL Server. Приведите примеры ее использования.

68. Дайте понятие системной хранимой процедуры. Для каких целей предназначена хранимая процедура sp helptext в SQL Server. Приведите примеры ее использования.

69. Приведите примеры использования триггеров для: принудительной поддержки правил ссылочной целостности; создания контрольных журналов; поддержки функциональных средств, подобных ограничению СНЕСК; подстановки других операторов вместо операторов модификации данных, применяемых пользователем.

70. Укажите с помощью каких основных и дополнительных системных баз данных обеспечивается работа СУБД SQL Server? Подробно опишите назначение базы данных master.

71. Опишите объект базы данных - диаграммы. Опишите семантику отображения основных элементов диаграммы в СУБД SQL Server.

72. Опишите объекты базы данных – пользователи и роли. Какие вы знаете системные процедуры для создания пользователя и назначения ему прав доступа?

73. Перечислите основные типы данных SQL Server. Какие из них имеют аналоги в других средах программирования, а какие нет?

74. Назовите типы данных SQL Server, используемые для хранения сведений о дате и (или) времени. Приведите примеры их использования. Особенности типа данных Datetimeoffset?

75. Назовите символьные данные в SQL Server. Приведите примеры их использования.

76. Назовите специальные числовые данные в SQL Server. Приведите примеры их использования. Возможность использования в SQL Server 2числовых типов данных без знака.

77. Укажите особенности применения функций CAST и CONVERT. Приведите примеры синтаксиса вызова функций CAST и CONVERT. Особенности работы с датами при использовании функций CAST и CONVERT?

78. Дайте понятие перекрестного запроса. Приведите синтаксис перекрестного запроса. Продемонстрируйте примеры использования перекрестных запросов.

79. Дайте понятие схемы в SQL Server. Что вам известно про компонент SchemaName. Применяемая по умолчанию схема dbo? Какие пользователи имеют право создавать объекты в базе данных по умолчанию?

80. Для каких целей в SQL используется ключевое слово WITH ENCRYPTION. Приведите пример использования.

81. Для каких целей в SQL используется опция WITH NOCHECK. ENCRYPTION. Приведите пример использования.

82. Что представляют собой ограничения альтернативных ключей. Приведите примеры.

83. Дайте определение операции соединения отношений. Опишите наиболее распространенные способы соединения отношений. Приведите примеры альтернативного синтаксиса операторов соединений.

84. Дайте определение операции соединения отношений. Приведите примеры операции соединения, с помощью конструкции FULL JOIN.

85. Приведите примеры ограничений с использованием наиболее распространенных функций для работы с датами GETDATE, DATENAME, DATEPART, DATEADD.

86. Что входит в обязанности администратора базы данных? Перечислите основные обязанности администратора базы данных.

87. Как осуществить резервное копирование базы данных в СУБД SQL SERVER? Укажите типы резервного копирования в СУБД SQL SERVER.

88. Как осуществить восстановление базы данных в СУБД SQL SERVER в случае сбоя? Какие существую модели восстановления в СУБД SQL SERVER? Как произвести восстановление базы данных в другом месте?

89. Дайте определение объекта связи. Какие существуют три технологии используемые в объектах связи? Плюсы и минусы указанных технологий. Расскажите особенности технологии ADO.Net.

## Пример билета к экзамену

Учреждение образования «Полоцкий государственный университет» **УТВЕРЖДАЮ**  $\frac{1}{20}$   $\frac{1}{20}$   $\frac{1}{20}$   $\frac{1}{20}$ Зав. кафедрой О.В. Голубева

Кафедра технологий программирования

Дисциплина: Базы данных специальность 1-98 01 01 Компьютерная безопасность

## ЭКЗАМЕНАЦИОННЫЙ БИЛЕТ №1

- 1. Расскажите об истории возникновения языка SQL. Приведите примеры основных типов команд SQL. Приведите примеры инструкций языка обработки данных.
- 2. Укажите особенности применения функций CAST и CONVERT. Приведите примеры синтаксиса вызова функций CAST и CONVERT. Особенности работы с датами при использовании функций CAST и CONVERT?
- 3. Приведите пример синтаксиса в SQL Server, использующего сочетание ключевых слов SET и SELECT. Их назначение при программировании в T-SQL? Задача 1

Преподаватель М.Б. Бураченок уч. год

#### Пример задачи

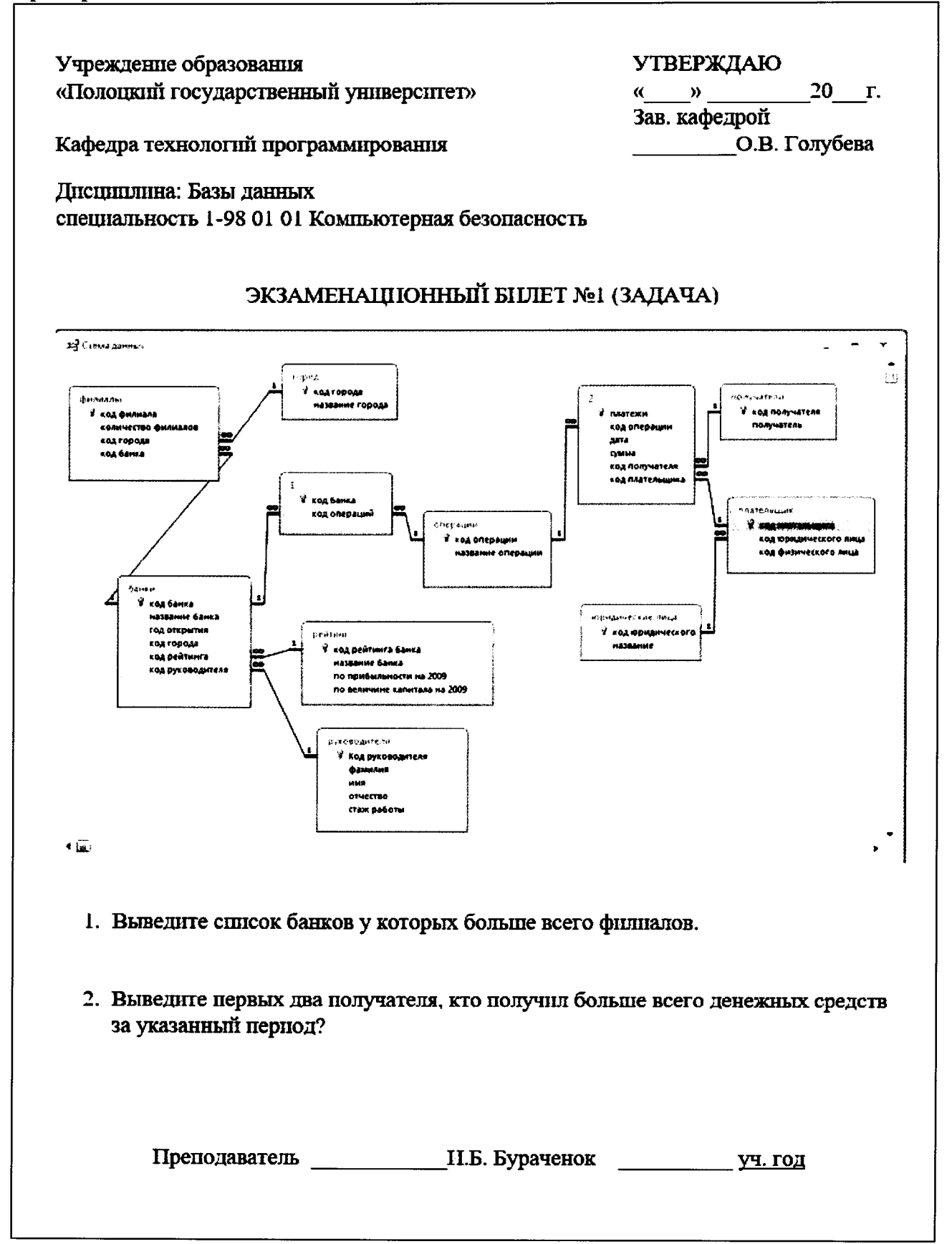

23

# ОРГАНИЗАЦИЯ САМОСТОЯТЕЛЬНОЙ РАБОТЫ СТУДЕНТОВ

Обучение дисциплине «Базы данных» предполагает реализацию следующие формы самостоятельной работы студентов:

- изучение печатных источников по теме дисциплины;

- изучение профессиональных электронных ресурсов по теме дисциплины;

- подготовку к аудиторному выполнению лабораторных работ (предварительное знакомство с методическими указаниями, программным обеспечением, вариантом индивидуального задания по работе);

- выполнение практических упражнений для закрепления знаний и навыков;

- подготовку к защите лабораторных работ (оформление отчета по индивидуальному варианту задания, защита результатов работы и демонстрации степени освоения навыков и умений по конкретной теме);

-выполнение курсового проекта, документирование результатов и оформление отчетности, презентацию результатов и защиту проекта;

-решение индивидуальных задач при подготовке к лабораторным занятиям;

- изучение основной, дополнительной и научной литературы в процессе подготовки к анализу и решению проблемных задач;

- углубленное изучение отдельных тем учебной дисциплины для подготовки к устным опросам;

-подготовку к промежуточной и текущей диагностике компетенции;

-систематизация полученных знаний при подготовке к экзамену.

Условия для самостоятельной работы студентов, в частности, для развития навыков самоконтроля, способствующих интенсификации учебного процесса, обеспечиваются:

- наличием и использованием в учебном процессе открытых систем автоматизированного тестирования при использовании бесплатного сервиса для учебных заведений, некоммерческих организаций и пользователей личных аккаунтов Google - Google Класс, которые доступны пользователям через Интернет в любое удобное для них время;

- использованием «облачных» технологий, в частности облачного хранилища файлового хостинга компании Dropbox для размещения материалов по читаемой дисциплине;

- наличием и полной доступностью электронных вариантов курса лекций и учебнометодического пособия по основным разделам дисциплины.

# Дополнительное учебно-методическое обеспечение самостоятельной работы студентов всех форм обучения

**1.1.** Материалы, размещенные в **Google** Класс **Room** университета: шифр курса **ZIJNN4N.** 

## **1.2.** Методические указания, изданные в учреждения образования «Полоцкий государственный университет»

- 1. Бураченок И.Б. Основы программирования сетевых баз данных в SQL Server : лабораторный практикум : по курсу «Системы управления базами данных» для студентов специальности 1-40 01 01 «Программное обеспечение информационных технологий». / И.Б. Бураченок, А.Л. Бураченок. - Новополоцк, УО ПГУ, 2007. -112с.
- 2. Бураченок, И.Б. Основные возможности и использование SQL при работе с базами данных : лабораторный практикум по курсу по курсу «Системы управления базами данных» для студентов специальности 1-40 01 01 «Программное обеспечение информационных технологий». / И.Б. Бураченок, А.Л. Бураченок. - Новополоцк, УО ПГУ,  $2008. - 44c$ .

## **1.3.** Интернет-ресурсы Журналы

#### на русском языке:

- журнал «СУБД» (уже не издается) http://www.lib.csu.ru/dl/bases/prg/dbms/archive/  $\equiv$
- журнал «Открытые системы» http://www.osp.ru/dbms/
- журнал «Информационные технологии» http://novtex.ru/IT/

## на английском языке:

- журнал «DBMS magazin» http://www.odbms.org/odmg-standard/reading-room/magazines/
- журнал «Database Programming & Design Database Summit Series» https://www.drdobbs.com/database/

#### Телеконференции

## на русском языке:

fido 7 .su.dbms fido 7 .su.dbms.sql fido 7 .su.dbms.case

#### на английском языке:

comp.databases comp.databases.object comp.databases.olap comp.databases.theory

## Другие интересные места

## на русском языке:

https://habr.com/ru/company/mailru/blog/329928/#lekciya-1-vvedenie -Лекции Технопарка. Базы данных.

#### на английском языке:

http://infolab.stanford.edu - Исследовательская группа Стэндфордского университета http://www-ccs.cs.umass.edu/db.html - Лаборатория баз данных Массачусетского университета.

http://www.linas.org/linux/db.html-Cпиcoк баз данных и инструментария для Linux. http://www.gnb.ca/hotlist/wwwdatabase.htm - Доступ к базам данных из web. http://www.sigmod.org — Special Interest Group on Management of Data (SIGMOD).

# Содержание самостоятельной работы студентов

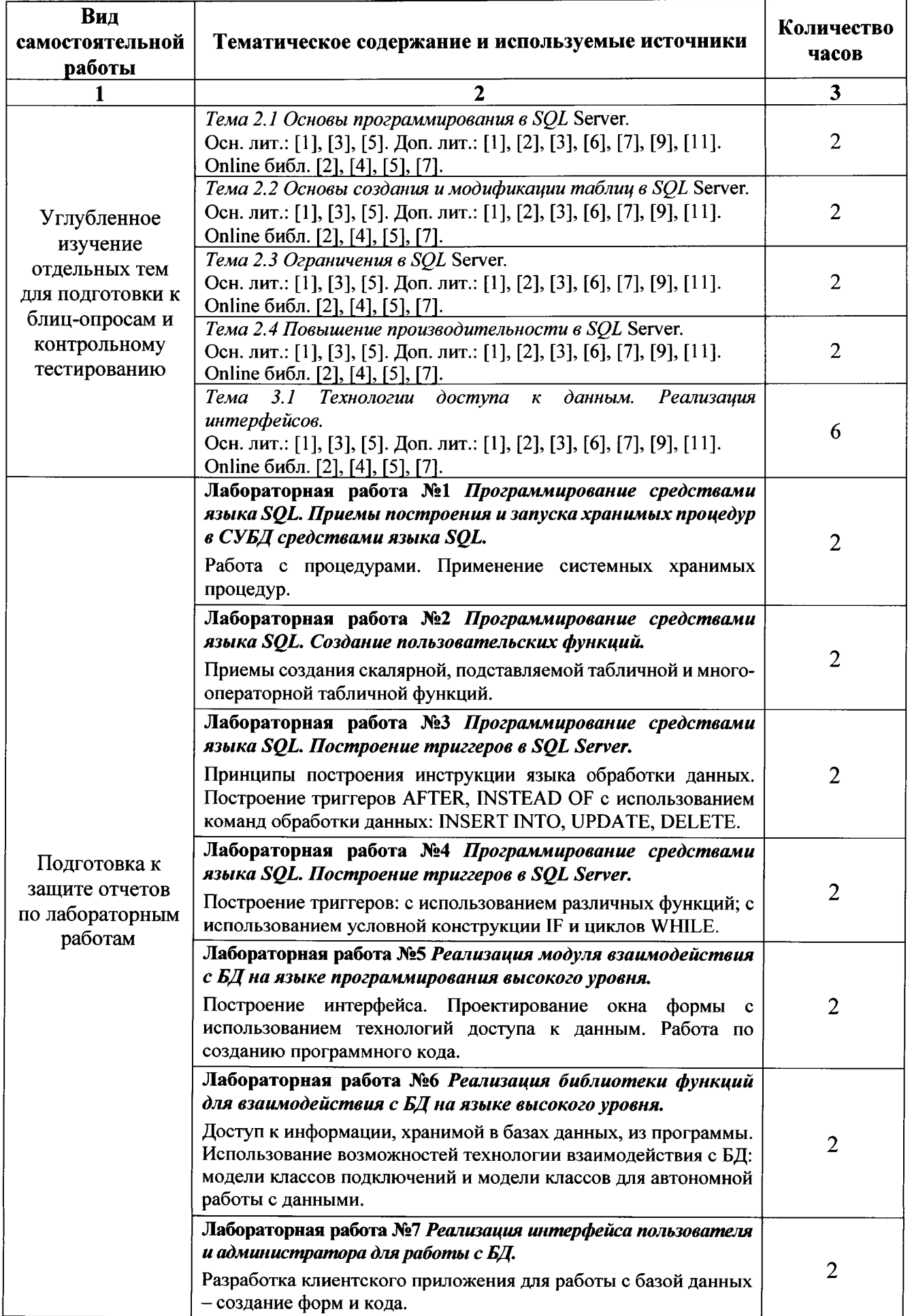

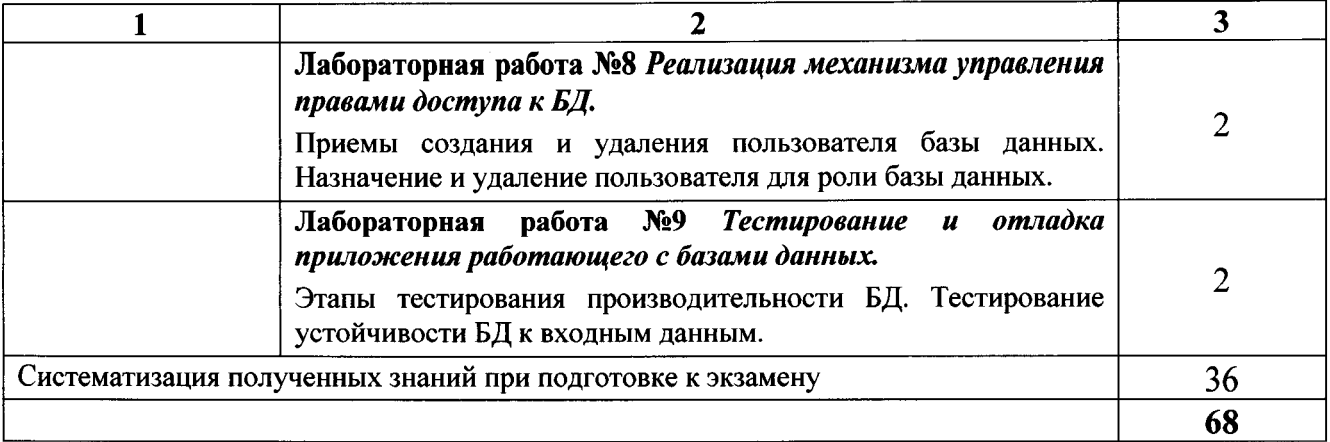

# СРЕДСТВА ДИАГНОСТИКИ РЕЗУЛЬТАТОВ УЧЕБНОЙ ДЕЯТЕЛЬНОСТИ

Средствами диагностики результатов учебной деятельности являются мероприятия промежуточного контроля которые проводятся в течение семестра и включают в себя следующие формы контроля:

- устная форма (блиц-опрос на лекциях);
- письменная форма (тесты, письменные отчеты по лабораторным работам);
- контрольное тестирование;
- устно-письменная форма (отчеты по лабораторным работам с их устной защитой);
- техническая форма (электронные тесты, визуальные лабораторные работы);
- защита отчетов по лабораторным работам (защита результатов работы и демонстрации степени освоения навыков и умений по конкретной теме);
- экзамен.

## КОНТРОЛЬ КАЧЕСТВА УСВОЕНИЯ ЗНАНИЙ

Учебном планом специальности в качестве формы текущей аттестации по учебной дисциплине «Базы данных» предусмотрены экзамен и курсовой проект. Оценка учебных достижений студента производится по десятибалльной шкале.

Диагностика качества усвоения знаний проводится в соответствии с Положением о рейтинговой системе оценки знаний и компетенций студентов (приказ ректора УО ПГУ № 294 от 06.06.2014 (в редакции, утвержденной приказом № 605 от 17.11.2014) в форме промежуточного контроля и текущей аттестации.

Для оценивания самостоятельной и аудиторной работы студентов в рамках дисциплины для контроля успеваемости используется накопительная система, которая предполагает суммирование бальных оценок, выставляемых в электронный журнал за все виды работ в течение прохождения дисциплины для определения среднеарифметических показателей успеваемости.

Мероприятия промежуточного контроля проводятся в течение семестра и включают в себя следующие формы контроля:

-устная форма (блиц-опрос на лекциях, собеседования, коллоквиумы);

-письменная форма (тесты, контрольные опросы, контрольные работы, письменные отчеты по лабораторным работам, рефераты, курсовой прорект, письменный экзамен);

-устно-письменная форма (отчеты по лабораторным работам с их устной защитой, курсовой проект с устной защитой);

-техническая форма (электронные тесты, визуальные лабораторные работы).

Лабораторные работы предполагают выполнение и защиту. Последнее лабораторное занятие в семестре предусматривает выполнение и защиту зачетной итоговой работы, а также контрольное тестирование. При выполнении лабораторных работ выдается индивидуальное задание. Отчет по лабораторной работе представляется в электронном виде. Содержание отчета: название работы, вариант задания, анализ задания, ход выполнения работы, основные и промежуточные результаты, выводы по работе. Защита работ проводится индивидуально и оценивается в соответствии установленными правилами.

Промежуточная (аттестационная) диагностика компетенции студентов осуществляется на основании индивидуального рейтинга студента на момент аттестации. Для положительной аттестации (промежуточного контроля успеваемости) необходимо согласно календарному плану выполнить все лабораторные работы и индивидуальные задания, а также иметь положительную оценку по промежуточному контролю освоения теоретической части курса.

Текущая аттестация проводится в форме экзамена. Экзамен проводится согласно Положению.

Итоговая экзаменационная отметка (ИЭ) учитывает отметку по результатам промежуточного контроля (П) и экзаменационную отметку (Э). Весовой коэффициент к принимается равным 0,5. Информация о весовом коэффициенте доводится до студентов на первом занятии в семестре. Составляющие для формирования итоговой отметки по дисциплине и их весовые коэффициенты представлены в таблице 1.

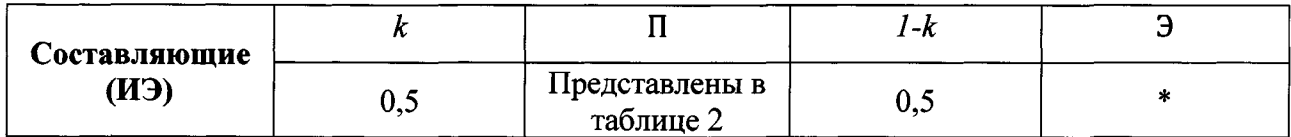

Таблица 1 - Составляющие итоговой отметки по дисциплине

\* Отметка, полученная студентом на экзамене за письменный ответ по экзаменационному билету.

Результат промежуточного контроля за семестр оценивается отметкой в баллах по десятибалльной шкале и выводится, исходя из отметок, выставленных в ходе проведения мероприятий промежуточного контроля в течение семестра по следующей формуле:

$$
\Pi = \frac{(KT_1 + ... + KT_n) + (JP_1 + ... + JP_9) + KP_1}{(10 + n)},
$$

где  $KT_1 + ... + KT_n$  - отметки, выставленные по результатам контрольного тестирования;  $n$  – количество тестов;  $\text{JIP}_1 + ... + \text{JIP}_{10} -$ отметки, выставленные по результатам защит лабораторных работ.  $KP_1 + KP_2 -$ отметки, выставленные по результатам контрольных работ. Результат промежуточного контроля рассчитывается как округленное среднее значение. Итоговая отметка по дисциплине определяется по формуле:

$$
143 = 0.5\Pi + 0.53
$$

Положительной является экзаменационная отметка не ниже 4 баллов.

# ХАРАКТЕРИСТИКА ИННОВАЦИОННЫХ ПОДХОДОВ К ПРЕПОДАВАНИЮ УЧЕБНОЙ ДИСЦИПЛИНЫ

Основные методы (технологии) обучения, отвечающие целям и задачам учебной лисциплины:

- проблемное обучение (проблемное изложение, вариативное изложение), реализуемое на лекционных занятиях;
- учебно-исследовательская деятельность, реализация творческого подхода, реализуемые на лабораторных занятиях;
- проектные технологии, используемые при проектировании баз данных и выполнении курсового проекта.

Используемые технологии обучения и диагностики компетенций в преподавании дисциплины «Базы данных» реализуют подход, основанный на максимально возможном использовании внутренней и учебной мотивации студента, проявляющейся в четком понимании им значимости всех видов выполняемых работ, как с точки зрения важности для профессиональной подготовки, так и с точки зрения оценивания. Подход предполагает использование элементов проблемного обучения и элементов исследовательской деятельности студентов в процессе аудиторной работы, а также при выполнении самостоятельных работ при постоянном рейтинговом контроле.

На лекционных занятиях по дисциплине «Базы данных» возможно использование элементов проблемного обучения: проблемное изложение некоторых аспектов, использование частично-поискового метола.

Изучение учебной дисциплины осуществляется на лекционных и лабораторных занятиях. На лекционных занятиях студенты овладевают системой теоретических знаний в области технологии баз данных. В ходе лекционного изложения теоретических сведений используются традиционные словесные приемы и методы, которые активизируются постановкой проблемных вопросов и заданий, организацией учебных дискуссий в опоре на имеющуюся начальную ПОДГОТОВКУ студентов и их политехнический кругозор, использованием интерактивных методов обучения.

На лабораторных занятиях развиваются и формируются необходимые практические умения и навыки проектирования современных БД, а также с возможностями применения языка SQL для организации взаимодействия с БД.

Во время проведения лабораторных работ и в процессе курсового проектирования особое внимание уделяется формированию у студентов умения планировать работу, определять эффективную последовательность ее выполнения.

# ПРОТОКОЛ СОГЛАСОВАНИЯ УЧЕБНОЙ ПРОГРАММЫ ПО ИЗУЧАЕМОЙ ДИСЦИПЛИНЕ С ДРУГИМИ ДИСЦИПЛИНАМИ СПЕЦИАЛЬНОСТИ

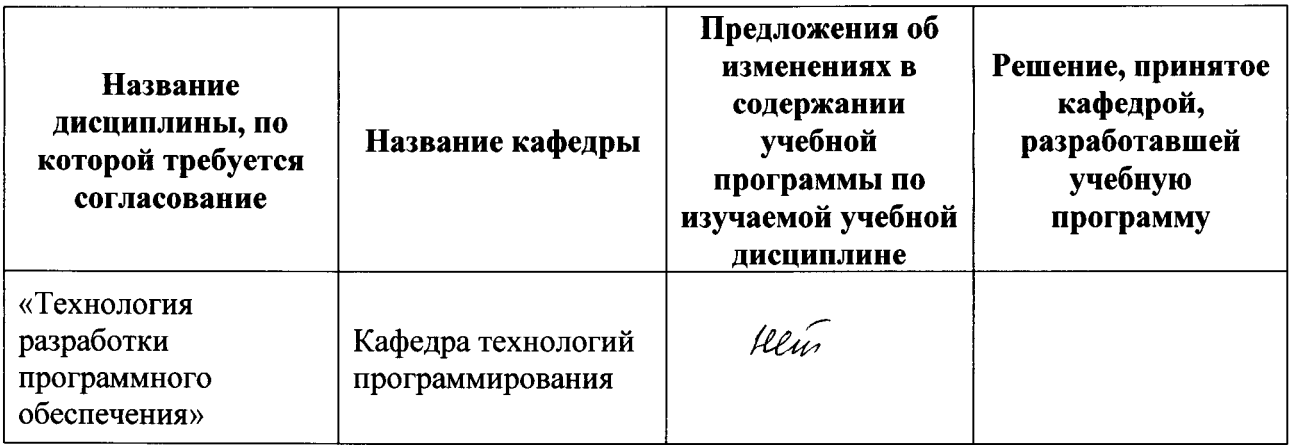

Заведующий кафедрой технологий<br>программирования, к.ф.-м..н., доцент

программирования, к.ф.-м..н., доцент О.В. Голубева